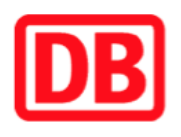

## **Umgebungsplan**

## **Kassel-Kirchditmold**

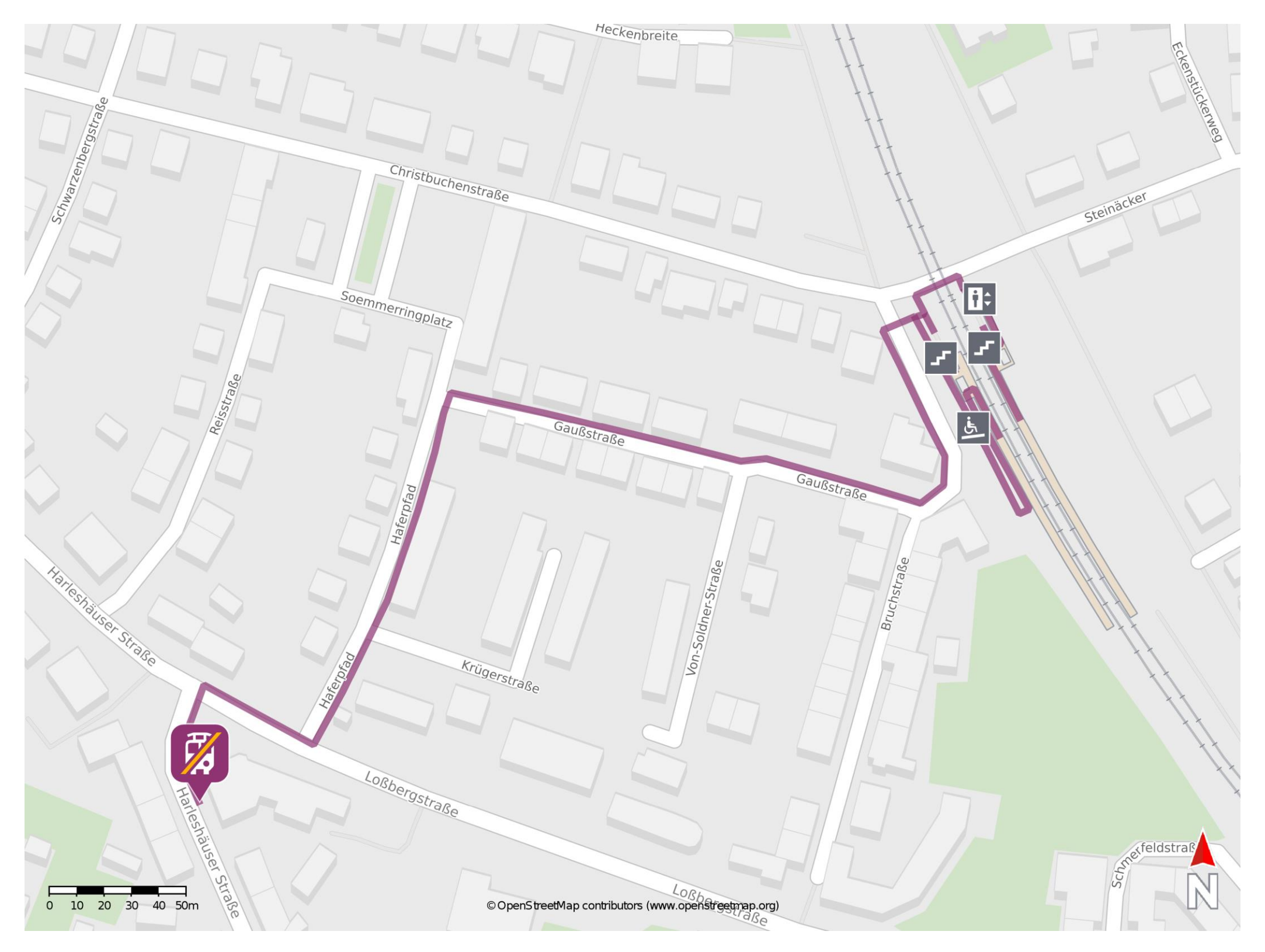

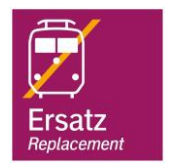

## **Wegbeschreibung Schienenersatzverkehr \***

Verlassen Sie den Bahnsteig, ggf. durch die Unterführung und begeben Sie sich an die Gerlandstraße. Biegen Sie nach links ab und folgen Sie der Straße bis zur Kreuzung Gerlandstraße/ Gaußstraße. Biegen Sie nach rechts ab und folgen Sie dem Straßenverlauf bis zur Kreuzung Gaußstraße/ Haferpfad. Biegen Sie nach links in den Haferpfad ab und folgen Sie der Straße bis zur Loßbergerstraße. Biegen Sie nach rechts ab und folgen Sie der Straße wenige Meter bis zur Kreuzung Harleshäuser Straße. Orientieren Sie sich nach links und begeben Sie sich an die Ersatzhaltestelle. Die Ersatzhaltestelle befindet sich an der Bushaltestelle Harleshäuser Straße.

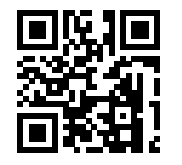

Im QR Code sind die Koordinaten der Ersatzhaltestelle hinterlegt. \* Fahrradmitnahme im Schienenersatzverkehr nur begrenzt möglich.

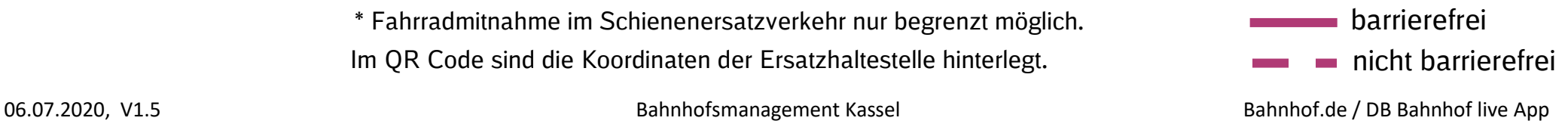